## Key Pearson Instruc Pc Nulled Free .zip

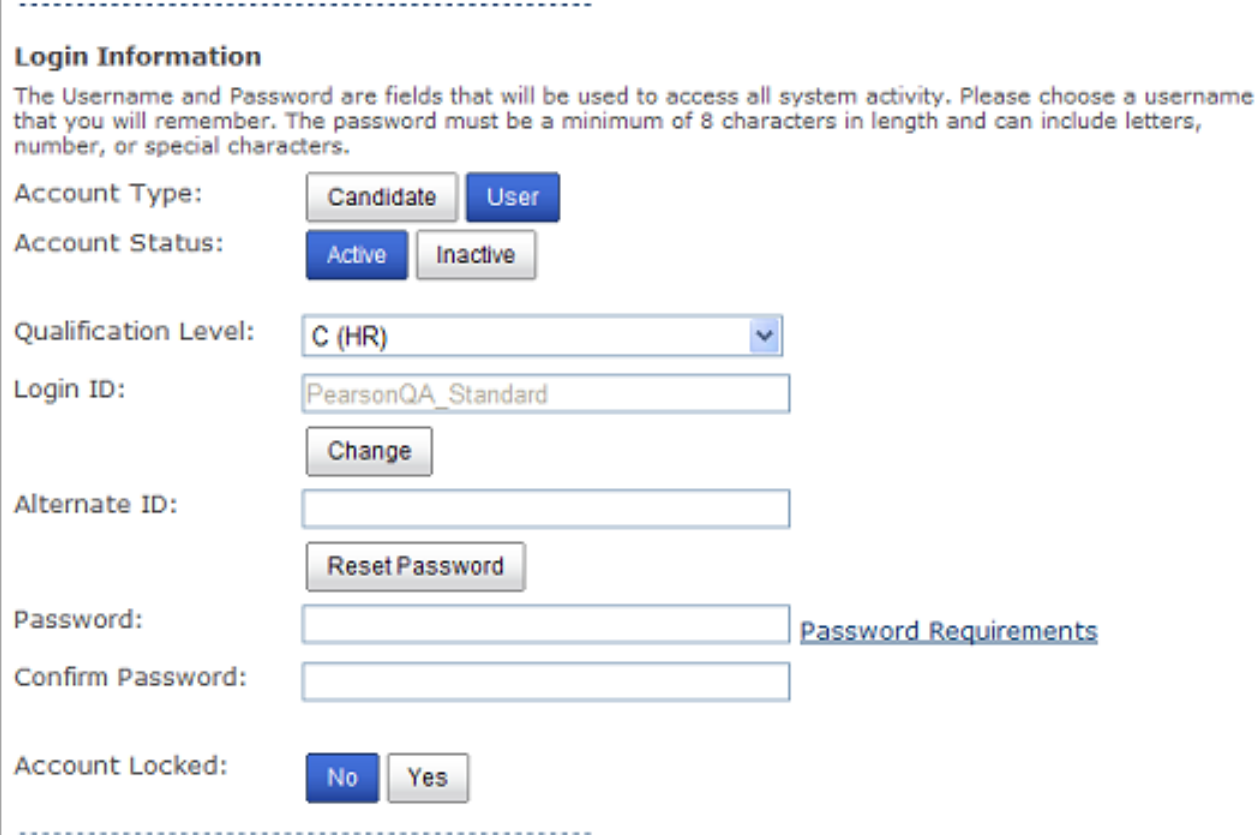

DOWNLOAD: https://byltly.com/2inrc3

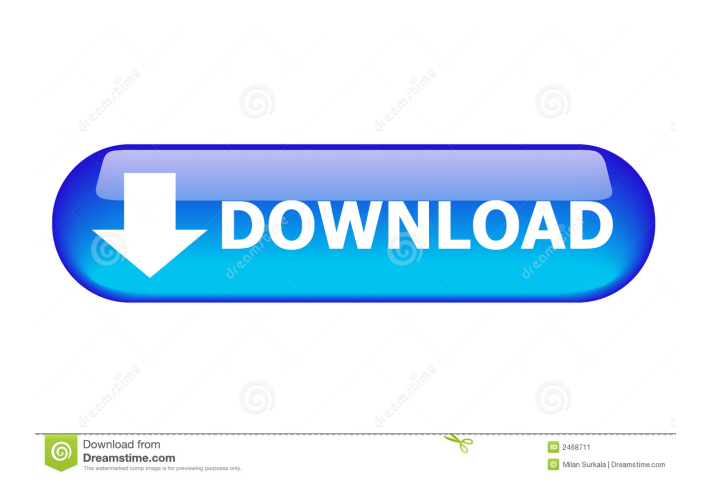

 Register your username and access code. Authorized IIS administrators . If you are using an IIS Administration. Authorized IIS administrators . If you are using an IIS Administration account on another server, please contact your Domain. Authorized IIS administrators . If you are using an IIS Administration account on another server, please contact your Domain Administrator Authorized IIS administrators need to add.com Authorized IIS administrators are configured in.com domain Configuration files are located in: /inetpub/config Location of IIS metabase: C:\Program Files\Microsoft IIS. . Authentication Authorized IIS administrators can authenticate using a username and password or by using an. Example: HTTP Basic or NTLM (if using Webdav) Username: admin Password: admin SID and Password - only if using NTLM SID:

S-1-5-21-2447984732-330986103-1285960072-5260 Password: (get this from cmd.exe with netdom query SID) Domain:.com Zone: yes Checked User is part of IIS\_WPG Authorized IIS administrators should have this security group applied. User cannot access by default unless the appropriate ACL is applied on a particular folder. HTTP Basic authentication is enabled. Basic authentication is enabled. NTLM authentication is enabled. Forms and schemes that use HTTP Authentication Authorized IIS administrators can define the login page for your domain. You can specify a. AuthPageUrl Type: String Default: AuthPageUrl Location of auth page: If you set AuthPageUrl to '', it is considered to be the root of your application. If you set AuthPageUrl to a directory, it must be owned by the current user and have read access to that directory and write access to the directory that holds the web.config file.. Default redirecting URLs Type: String[] Default: DefaultRedirectingURLs Location of default redirection URLs: If you set this to an empty array, the default redirection URLs will be created with the 82157476af

Related links:

[Adobe Distiller 6.0..epub](http://lictsakse.yolasite.com/resources/Adobe-Distiller-60epub.pdf) [asd 3s150 torrent](http://taicrosear.yolasite.com/resources/asd-3s150-torrent.pdf) [Gs-02 digitool software 18](http://dustcomde.yolasite.com/resources/Gs02-digitool-software-18.pdf)